United States Department of **Agriculture** 

Forest Service

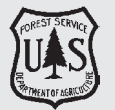

**Southern Research Station**

General Technical Report SRS–138

# **Southern Forest Inventory and Analysis Volume Equation User's Guide**

Christopher M. Oswalt and Roger C. Conner

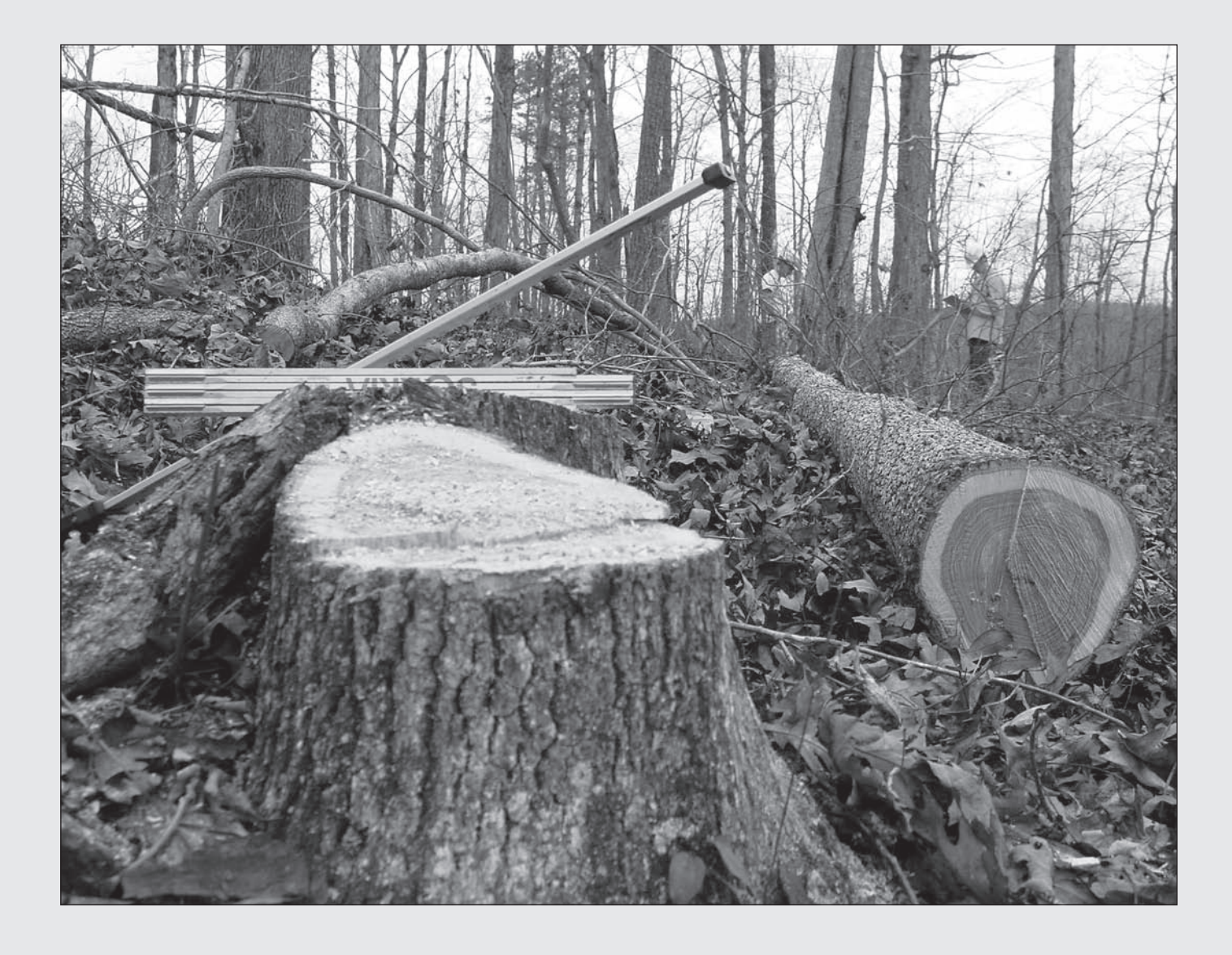

## **Authors**

**Christopher M. Oswalt**, Research Forester, and **Roger C. Conner**, Research Forester, U.S. Forest Service, Southern Research Station, Forest Inventory and Analysis, Knoxville, TN 37919.

> Cover photo: Logging on an upland hardwood site in Hot Spring County, Arkansas. (photo by Tony G. Johnson)

> > June 2011 Southern Research Station 200 W.T. Weaver Blvd. Asheville, NC 28804

## **Southern Forest Inventory and Analysis Volume Equation User's Guide**

Christopher M. Oswalt and Roger C. Conner

## **Contents**

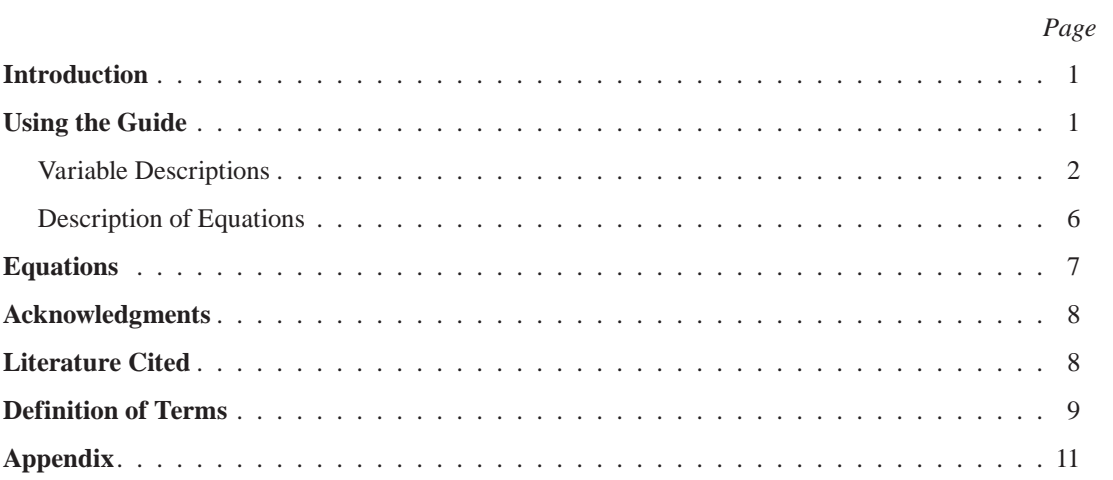

## **Southern Forest Inventory and Analysis Volume Equation User's Guide**

## **Christopher M. Oswalt and Roger C. Conner**

#### **Abstract**

Reliable volume estimation procedures are fundamental to the mission of the Forest Inventory and Analysis (FIA) program. Moreover, public access to FIA program procedures is imperative. Here we present the volume estimation procedures used by the southern FIA program of the U.S. Department of Agriculture Forest Service, Southern Research Station. The guide presented includes a description of the relevant variables populated in the public FIA database, a description of the set of equations used to estimate tree volume in the south, the volume equations, definition of terms, species-specific (or species group) coefficients for each equation, and examples of estimating individual tree volume.

**Keywords:** Biomass, FIA, volume, volume equation, volume estimation.

#### **Introduction**

The Forest Inventory and Analysis (FIA) program of the U.S. Department of Agriculture Forest Service, Southern Research Station (SRS) is charged with producing Statelevel estimates of various forest resource values, levels, and trends for 13 Southern States, the Commonwealth of Puerto Rico, and the U.S. Virgin Islands territory. Sound estimation procedures are desideratum to generating credible population estimates in order to evaluate the status and trends in resource conditions. As such, volume estimation is an integral component of forest resource analysis and reporting.

Reliable volume estimation procedures are fundamental to FIA's mission. Copious data have been collected and used to estimate species-specific parameters. Currently, the SRS FIA utilizes inside bark volume estimators of the conventional linear regression model form:

$$
V = \alpha + \beta \left( d \, b \, h^2 H t \right) + \varepsilon
$$

where

*dbh =* bole diameter at breast height  $Ht =$  tree height  $\alpha$  and  $\beta$  are species-specific (or species-group-specific) coefficients (Spurr 1952)

to derive volume estimates (Zarnoch and others 2003). The SRS FIA program along with other SRS scientists began destructive sampling of southern tree species more than 50 years ago (*sensu* Cost (1978) modified for felled trees) with the objective of building volume equations. That undertaking resulted in the development of volume equations that have long been in use as one of the foundational elements of the SRS FIA program. However, those equations and associated species-specific coefficients currently used by the SRS FIA program are not readily available in the published literature.

Recently, FIA adopted a nationally consistent method for estimating individual tree component biomass (Components Ratio Method (CRM) – Heath and others 2009) that is dependent upon estimates of sound volume. Those interested in replicating SRS FIA biomass estimation procedures require access to SRS FIA volume equations. This makes it imperative that the volume estimation procedures be publicly available. This publication facilitates such access in a comprehensive and transparent manner.

#### **Using the Guide**

This user's guide presents the set of inside bark equations and coefficients the SRS FIA program currently uses to populate seven individual tree volume variables in the public FIA database (FIADB currently version 4.0). In addition, we explain how to implement the SRS FIA volume estimation procedures.

There are six components to this guide: 1) a description of the relevant variables populated in the FIADB, 2) a description of the set of equations used to estimate tree volume in the South, 3) the volume equations, 4) definition of terms, 5) species-specific (or species group) coefficients for each equation, and 6) examples of estimating individual tree volume using this guide.

### **Variable Descriptions**

Seven primary volume variables are populated in the FIADB (table 1). Each of the seven primary volume variables describes a unique portion of an individual stem (fig. 1). While SRS FIA has developed equations for total stem volume, not all estimates are used to populate variables in FIADB.

Descriptions of populated variables are provided as background information to help explain how each variable is calculated and used to derive various volume estimates. Detailed descriptions of all FIADB variables can be found in the FIA Database Description and Users Manual Version 4.0 for Phase 2 accessed online at http://www.fia.fs.fed.us/ library/database-documentation.

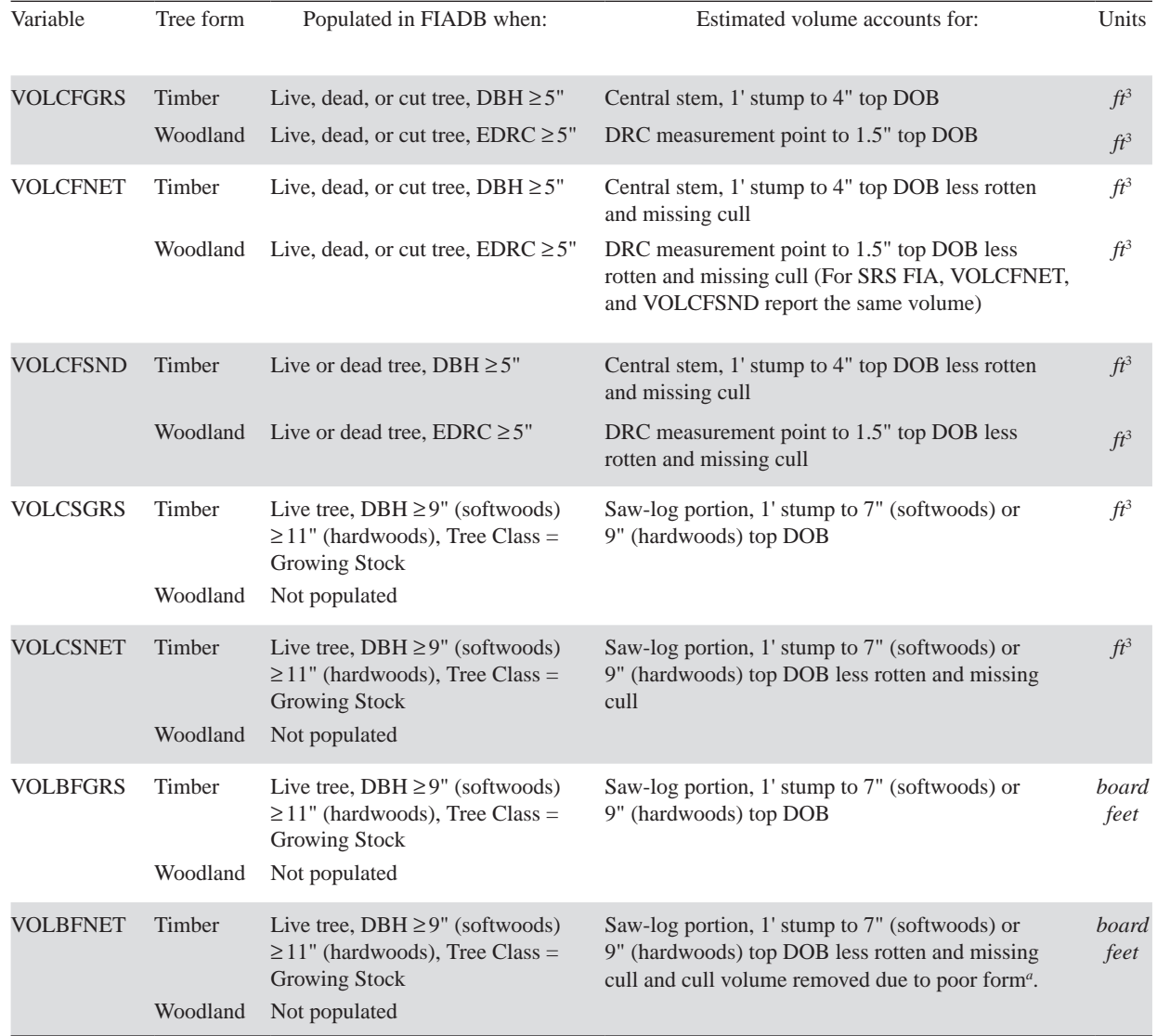

#### **Table 1—Volume variables populated in FIADB 4.0**

FIADB = Forest Inventory and Analysis Database; VOLCFGRS = gross cubic-foot volume; VOLCFNET = net cubic volume; VOLCFSND = sound cubic foot volume; VOLCSGRS = gross cubic-foot volume in the saw-log portion; VOLCSNET = net cubic-foot volume in the saw-log portion; VOLBFGRS = gross board-foot volume in the saw-log portion; VOLBFNET = net board-foot volume in the saw-log portion; DBH = diameter at breast height; DOB = diameter outside bark; EDRC = equivalent diameter at root collar; DRC = diameter at root collar.

*a* Cull volume due to poor form was accounted for in the development of the board-foot equations. Form cull is not measured in the field by SRS FIA.

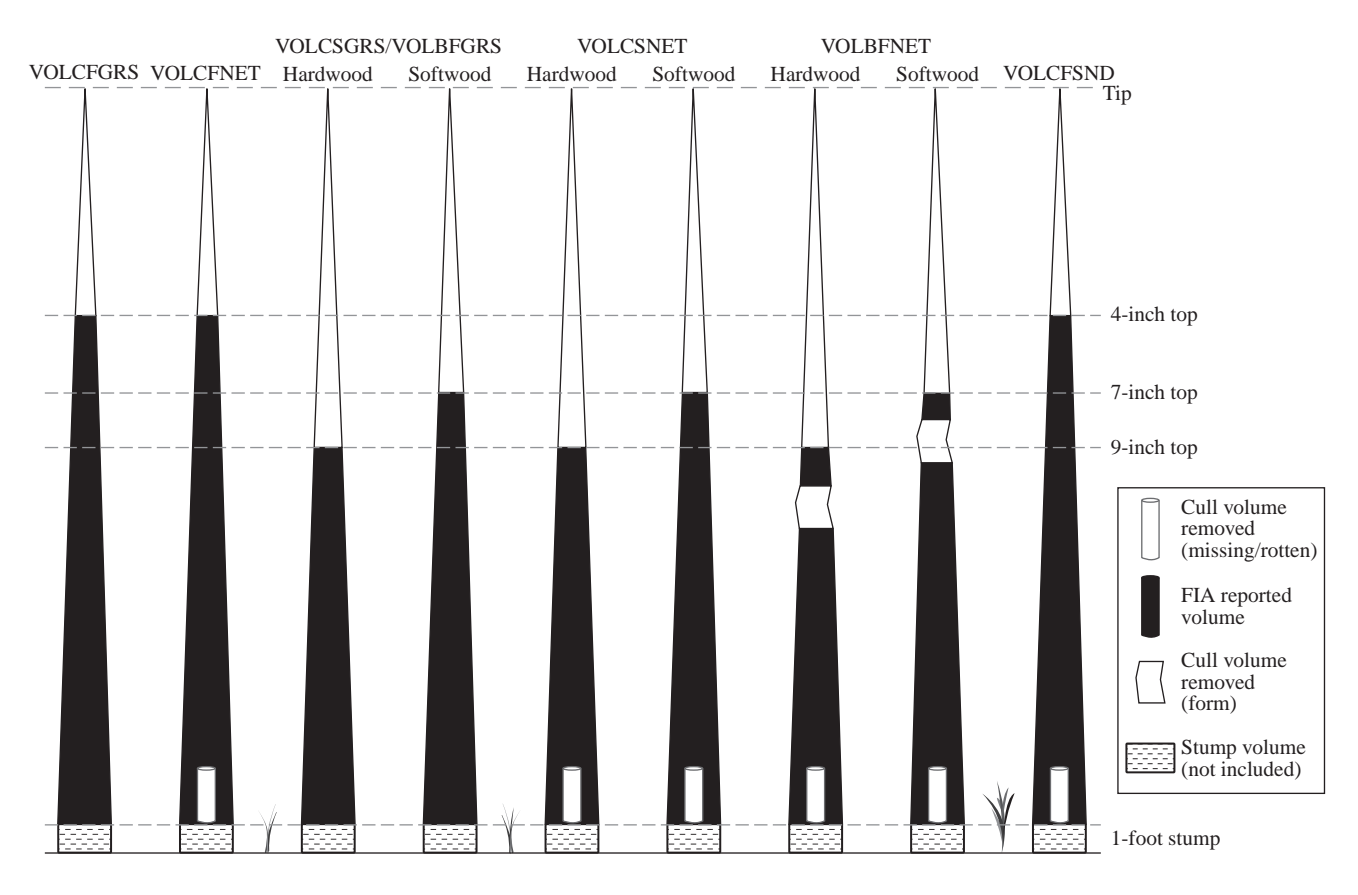

Figure 1—Graphical illustration of the primary volume variables\* populated in FIADB 4.0.

\* See table 1 for variable definitions.

**VOLCFNET** Net cubic-foot volume. For timber species (trees where the diameter is measured at breast height [d.b.h.]), this is the net volume of wood in the central stem of a sample tree  $\geq 5.0$  inches diameter, from a 1-foot stump to a minimum 4-inch top diameter outside bark (d.o.b.), or to where the central stem breaks into limbs all of which are <4.0 inches d.o.b. For woodland species (trees where the diameter is measured at root collar [d.r.c.]), this is the net volume of wood from the d.r.c. measurement point(s) to a minimum

1.5-inch top. This is a per tree value and must be multiplied by TPA\_UNADJ to obtain per acre information. This attribute is blank (null) for trees with  $DIA < 5.0$ inches. All trees measured after 1998 with DIA  $\geq$  5.0 inches (including dead and cut trees) will have entries in this field. Does not include rotten and missing cull (volume loss due to rotten and missing cull defect has been deducted). *Note—VOLCFNET in other FIA regions accounts for additional deductions for form cull.*

**VOLCFGRS** Gross cubic-foot volume. For timber species, this is the total volume of wood in the central stem of sample trees  $\geq 5.0$ inches d.b.h., from a 1-foot stump to a minimum 4-inch top d.o.b., or to where the central stem breaks into limbs all of which are <4.0 inches d.o.b. For woodland species, this is the total volume of wood from the d.r.c. measurement point(s) to a minimum 1.5-inch top. This is a per tree value and must be multiplied by TPA\_UNADJ to obtain per acre information. This attribute is blank (null) for trees with DIA <5.0 inches. All trees measured after 1998 with DIA  $\geq 5.0$ inches (including dead and cut trees) have entries in this field. Includes rotten, missing and form cull (volume loss due to rotten, missing, and form cull defect has not been deducted).

**VOLCSNET** Net cubic-foot volume in the saw-log portion. The net volume of wood in the central stem of a sample commercial species tree of sawtimber size (9.0 inches d.b.h. minimum for softwoods, 11.0 inches d.b.h. minimum for hardwoods), from a 1-foot stump to a minimum top d.o.b. (7.0 inches for softwoods, 9.0 inches for hardwoods), or to where the central stem breaks into limbs, all of which are less than the minimum top d.o.b. This is a per tree value and must be multiplied by TPA\_UNADJ to obtain per acre information. This attribute is blank (null) for softwood trees with  $DIA < 9.0$  inches (11.0 inches for hardwoods). All larger trees have entries in this field if they are growing-stock trees (TREECLCD  $= 2$  and  $STATUSCD = 1$ . All rough and rotten trees (TREECLCD =  $3$  or 4) and dead and cut trees (STATUSCD =  $2$  or  $3$ ) are blank (null) in this field.

**VOLCSGRS** Gross cubic-foot volume in the saw-log portion. This is the total volume of wood in the central stem of a sample commercial species tree of sawtimber size (9.0 inches d.b.h. minimum for

softwoods, 11.0 inches d.b.h. minimum for hardwoods), from a 1-foot stump to a minimum top d.o.b. (7.0 inches for softwoods, 9.0 inches for hardwoods), or to where the central stem breaks into limbs, all of which are less than the minimum top d.o.b. This is a per tree value and must be multiplied by TPA\_ UNADJ to obtain per acre information. This attribute is blank (null) for softwood trees with DIA <9.0 inches (11.0 inches for hardwoods). All larger trees have entries in this field if they are growingstock trees (TREECLCD  $= 2$  and  $STATUSCD = 1$ ). All rough and rotten trees (TREECLCD =  $3$  or 4) and dead and cut trees (STATUSCD =  $2$  or  $3$ ) are blank (null) in this field.

**VOLBFNET** Net board-foot volume in the saw-log portion. This is the net volume (International ¼-inch rule) of wood in the central stem of a sample commercial species tree of sawtimber size (9.0 inches d.b.h. minimum for softwoods, 11.0 inches d.b.h. minimum for hardwoods), from a 1-foot stump to a minimum top d.o.b. (7.0 inches for softwoods, 9.0 inches for hardwoods), or to where the central stem breaks into limbs all of which are less than the minimum top d.o.b. This is a per tree value and must be multiplied by TPA\_UNADJ to obtain per unit area information. Trees with DIA <9.0 inches (11.0 inches for hardwoods) have zero in this field. All larger trees should have entries in this field if they are growingstock trees (TREECLCD = 2 and  $STATUSCD = 1$ . All rough and rotten trees (TREECLCD =  $3$  or 4) and dead and cut trees (STATUSCD =  $2$  or  $3$ ) are blank (null) in this field.

**VOLBFGRS** Gross board-foot volume in the sawlog portion. This is the total volume (International ¼-inch rule) of wood in the central stem of a sample commercial species tree of sawtimber size (9.0 inches d.b.h. minimum for softwoods, 11.0 inches d.b.h. minimum for hardwoods), from a 1-foot stump to a minimum top d.o.b.

(7.0 inches for softwoods, 9.0 inches for hardwoods), or to where the central stem breaks into limbs all of which are less than the minimum top d.o.b. This is a per tree value and must be multiplied by TPA\_UNADJ to obtain per unit area information. Trees with DIA <9.0 inches (11.0 inches for hardwoods) have zero in this field. All larger trees should have entries in this field if they are growingstock trees (TREECLCD  $= 2$  and  $STATUSCD = 1$ . All rough and rotten trees (TREECLCD = 3 or 4) and dead and cut trees (STATUSCD =  $2$  or  $3$ ) are blank (null) in this field.

**VOLCFSND** Sound cubic-foot volume. For timber species, the volume of sound wood in the central stem of a sample tree  $\geq 5.0$  inches d.b.h. from a 1-foot stump to a minimum 4-inch top d.o.b. or to where the central stem breaks into limbs all of which are <4.0 inches d.o.b. For woodland species, this is the net volume of wood from the d.r.c. measurement point(s) to a minimum 1.5-inch top. This is a per tree value and must be multiplied by TPA\_UNADJ to obtain per acre information. This attribute is blank (null) for trees with  $DIA < 5.0$ inches. All trees with DIA  $\geq 5.0$  inches (including dead trees) have entries in this field. Does not include rotten and missing cull (volume loss due to rotten and missing cull defect has been deducted).

**DIA** Current diameter. This is the current diameter (in inches) of the sample tree at the point of diameter measurement. For additional information about where the tree diameter is measured, see DIAHTCD or HTDMP in the FIADB manual version 4.0. DIA for live trees contains the measured value. DIA for cut and dead trees presents problems associated with uncertainty of when the tree was cut or died as well as structural deterioration of dead trees. Consult individual FIA units for explanations of how DIA is collected for dead and cut trees.

For tree species in which d.r.c. is collected, equivalent diameter (EDRC) (Chojnacky 1994) is calculated for use in volume equations.

 $EDRC =$ 

$$
\sqrt{\sum_{i=1}^{n} dr c_i^2}
$$

where

*n* = number of stems measured for *drc* on individual woodland species *drc* = diameter root collar

*d.b.h./d.r.c. live trees; core optional phase 2:* ≥*1.0-inch d.b.h./d.r.c. live trees and* ≥*5.0-inch d.b.h./d.r.c. standing dead trees. Core phase 3:* ≥*1.0-inch d.b.h./ d.r.c. live trees; core optional phase 3:* 

**HT** Total height. (*core phase 2:* ≥*5.0-inch* 

≥*1.0-inch d.b.h./d.r.c. live trees and*  ≥*5.0-inch d.b.h./d.r.c. standing dead trees.*) The total length (height) of a sample tree (in feet) measured from the ground to the tip of the apical meristem. The total length of a tree is not always its actual length. If the main stem is broken, the actual length is measured or estimated and the missing piece is added to the actual length to estimate total length. The amount added is determined by measuring the broken piece if it can be located on the ground; otherwise it is estimated. The minimum height for timber species is 5 feet and for woodland species is 1 foot.

**ACTUALHT** Actual height. *(core phase 2: live and standing dead trees with broken or missing tops,* ≥*5.0-inch d.b.h./d.r.c.; core optional phase 2: live trees* ≥*1.0-inch d.b.h./d.r.c. and* ≥*5.0-inch d.b.h./d.r.c. standing dead trees [with broken or missing tops]; core phase 3:live trees*  ≥*1.0-inch d.b.h./d.r.c. (with broken or missing tops and standing dead trees*  ≥*5.0-inch d.b.h./d.r.c. [with broken or missing tops]).* The length (height) of the tree to the nearest foot from ground level to the highest remaining portion of the

tree still present and attached to the bole. If  $ACTUALHT = HT$ , then the tree does not have a broken top. If ACTUALHT is <HT, then the tree does have a broken or missing top. The minimum height for timber species is 5 feet and for woodland species is 1 foot.

**CULL** Rotten and missing cull. The percent of the cubic-foot volume in a live or dead tally tree that is rotten or missing. This is a calculated value that includes fieldrecorded cull (CULL\_FLD) and any additional cull due to broken top.

**CULL\_FLD** Rotten/missing cull. (*core:* ≥*5.0-inch live trees; core optional:* ≥*5.0-inch live trees and standing dead*). The percentage rotten or missing cubic-foot cull volume, estimated to the nearest 1 percent. This estimate does not include any cull estimate above actual length; therefore volume lost from a broken top is not included (see CULL for percent cull including cull from broken top). When field crews estimate volume loss (tree cull), they only consider the cull on the merchantable bole/portion of the tree, from a 1-foot stump to a 4-inch top d.o.b.. For western woodland species, the merchantable portion is between the point of d.r.c. measurement to a 1.5-inch top d.o.b.

At times, separate coefficients exist for saplings, poles, and sawtimber. The specifications for each are:

- Saplings— Softwood (SPCD or SPN  $<300$ ) = d.b.h.  $\geq$  1 inch and <5 inches Hardwood (SPCD or  $SPN > 299$ ) = d.b.h.  $\geq$  1 inch and <5 inches
- Poles— Softwood = d.b.h.  $\geq$  5 inch and <9 inches Hardwood = d.b.h.  $\geq$  5 inch and <11 inches
- Sawtimber— Softwood = d.b.h.  $\geq$ 9 inches and tree class = 2 Hardwood = d.b.h.  $\geq$  11 inches and tree class  $= 2$

Additionally, coefficients have been fit for planted slash pine and planted loblolly pine for some equations. While ACTUALHT is used as an explanatory variable of volume, each net cubic-foot volume variable accounts for deductions for missing tops (see broken-top cubic-foot cull), missing volume (see missing cubic-foot cull) and rotten wood (see rotten cubic-foot cull). In the case of estimated net board-foot volume, the estimates account for deductions for missing tops, missing volume, rotten wood and poorly formed wood (for example, sweep and crook, see percent board-foot cull). *Note—In the South cull is reported as CULL\_FLD and CULL in the FIADB. CULL\_FLD represents cubic-foot cull, CULL represents CULL\_FLD with the addition of broken-top cull.*

#### **Description of Equations**

Cubic and board-foot (inside bark) volumes are calculated for softwood and hardwood stems on forest land. International ¼-inch log rule is used for board-foot equations. Multiple volumes are estimated by utilizing a combination of species- or species-group-specific simple linear equations and ratio-based conversion factors.

All total stem volumes are calculated on all trees in the inventory that are  $>1.0$ -inch (2.5 cm) d.b.h. However, treelevel volume variables in the FIADB are only populated for trees  $> 5$ -inch (12.5 cm) d.b.h.

All other volumes (gross, net growing-stock, and sawtimber volumes) are calculated on the merchantable stem. Gross volume is generally the first output from volume equations and has not been adjusted for the presence of cull (rot and defect). Net volume is gross volume minus an estimate of volume lost due to rot, physical defect, and/or other damage.

SRS FIA volume is most often reported as gross board-foot volume, gross cubic-foot volume, net board-foot volume, or net cubic-foot volume. Volume is generally reported for populations of growing-stock (see Definition of Terms) or all-live trees. Each metric and population is defined by individual specifications.

Board-foot volume is referred to as sawtimber (or saw-log) volume; for softwoods it is the volume of a tree from a 1-foot stump to a 7-inch top, calculated for softwood species  $\geq$ 9-inch (22.5 cm) d.b.h.; and for hardwoods, it is the volume of a tree from a 1-foot stump to a 9-inch top, calculated for hardwood species  $\geq 11$ -inch (27.5 cm) d.b.h. (table 2).

**Table 2—Description of the types of volume calculated with SRS FIA equations, tree specifications, equation variable name, the FIADB equivalent variable name, equation number, and variables used to perform calculations for each type of volume calculated**

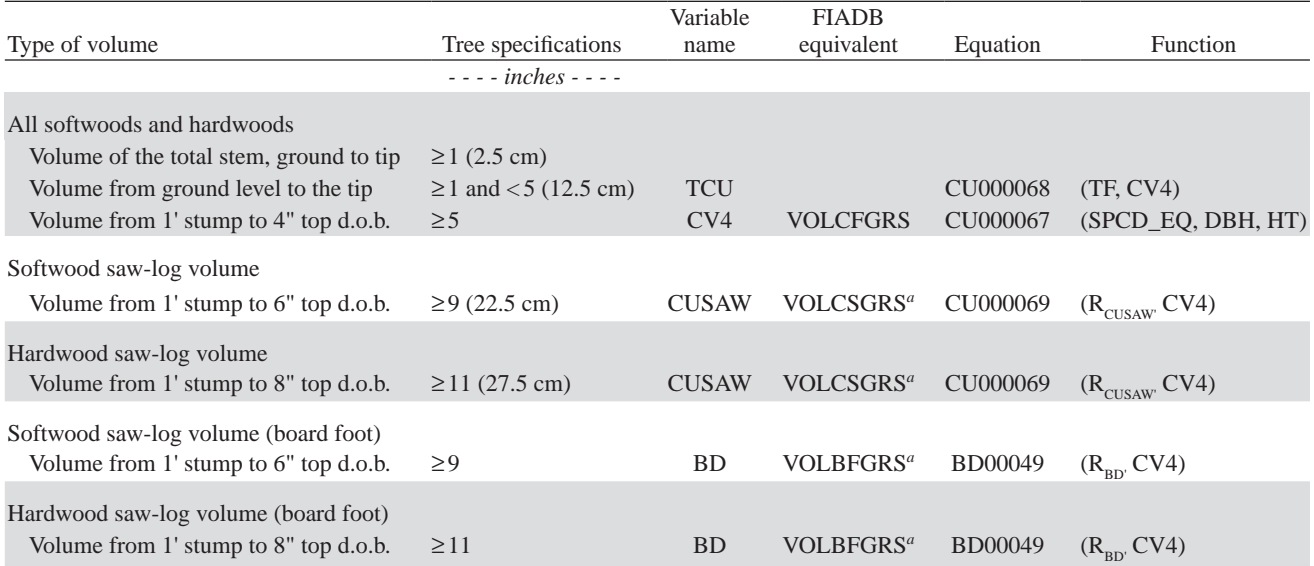

SRS FIA= Southern Research Station, Forest Inventory and Analysis; FIADB = Forest Inventory and Analysis Database; TCU = total cubic-foot volume from ground level to tip; TF = total cubic-foot volume from ground level to tip; CV4 = cubic-foot volume; SPCD\_EQ = FIA species code and associated equation number; DBH = diameter at breast height; HT = total height; VOLCFGRS = gross cubic-foot volume; CUSAW = cubic-foot volume of the saw-log portion; R<sub>CUSAW</sub> = ratio of cubic-foot volume of the saw-log portion; VOLCSGRS = gross cubic-foot volume in the saw-log portion; BD = board-foot volume; VOLBFGRS = gross board-foot volume in the saw-log portion;  $R_{BD}$  = ratio board-foot volume.

*<sup>a</sup>* Not populated for tree class 3 (rough cull) or 4 (rotten cull).

## **Equations**

#### **Equation Form CU000067 = CV4**

The following equations compute total cubic-foot volume for saplings and planted saplings:

$$
CV4_{\text{Sapling}} = A1 + A2 * (DBH^2 * HT)
$$

$$
CV4_{\text{Planted Sapling}} = B1 + B2 * (DBH^2 * HT)
$$

The following equations compute cubic-foot volume from a 1-foot stump to a 4-inch top d.o.b. for poles and sawtimber:

$$
CV4_{Pole} = C1 + C2 * (DBH2 * HT)
$$

$$
CV4_{Sawlimber} = D1 + D2 * (DBH2 * HT)
$$

#### **Equation Form CU000068 = TCU**

The following equations compute total cubic-foot volume from ground level to tip:

$$
TF_{pole} = E1 + E2 * \left(\frac{1}{DBH - 3}\right)^2
$$

$$
TF_{Planted \, Pole} = G1 + G2 * \left(\frac{1}{DBH - 3}\right)^2
$$
\n
$$
TF_{\text{Sawtimber}} = F1 + F2 * \left(\frac{1}{DBH - 3}\right)^2
$$
\n
$$
TF_{\text{Planted Sawrimber}} = G1 + G2 * \left(\frac{1}{DBH - 3}\right)^2
$$
\n
$$
TCU = TF * CV4
$$

#### **Equation Form CU000069 = CUSAW**

The following equation converts cubic-foot volume from a 1-foot stump to a 4-inch top d.o.b. to cubic-foot volume of the saw-log portion of the tree:

$$
R = H1 + H2 * \left(\frac{1}{DBH - 5}\right)^2
$$

Ratio is limited to between 0.60 and 0.99

$$
CUSAW = R * CV4
$$

#### **Equation Form BD000049 = BD**

The following equation converts cubic-foot volume from a 1-foot stump to a 4-inch top d.o.b. to board-foot volume:

$$
R = I1 + I2 * \left(1 - \frac{1}{DBH}\right)
$$

$$
BD = R * CV4
$$

#### **Board-Foot Cull Defect Equation**

Only used in processing for broken-top trees.

$$
VOLBFNET = VOLBFGRS - \left(VOLBFGRS * \frac{DEFECT_{BF}}{100}\right)
$$

where

 $DEFECT_{BF}$  = percent board-foot cull

*Note*—*Currently DEFECT*<sub> $BF$ </sub> = DEFECT<sub>CF</sub> for SRS FIA *processing*

#### **Cubic-Foot Cull Defect Equations**

Calculated for all net cubic-foot variables (VOLCFNET, VOLCSNET and VOLCFSND).

$$
VOLCFNET = VOLCFGRS - \left(VOLCFGRS * \frac{DEFECT_{CF}}{100}\right)
$$
  

$$
VOLCSNET = VOLCSGRS - \left(VOLCSGRS * \frac{DEFECT_{CF}}{100}\right)
$$
  

$$
VOLCFSND = VOLCSGRS - \left(VOLCSGRS * \frac{DEFECT_{CF}}{100}\right)
$$

where

 $DEFECT_{CF}$  = percent cubic-foot cull + missing top cull

#### **NIMS–SRS Implementation**

VOLCEGRS  $=$  CV4

VOLCFNET =  $CV4$  – cubic-foot cull defect

- VOLCFSND = CV4 cubic-foot cull defect
- VOLCSGRS = CUSAW except 0 if tree class =  $3$  or 4
- VOLCSNET = CUSAW cubic-foot cull defect
- $VOLBFGRS = CV4 * board-foot conversion ratio$
- VOLBFNET =  $CV4 * board-foot conversion ratio cubic$ foot cull defect

#### **Acknowledgments**

The authors would especially like to thank Jeffery Turner for his tremendous support querying NIMS SQL packages to identify, in explicit terms, various procedures long hidden from view and the numerous discussions that helped bring these procedures to print. We would also like to thank Jason McHan, Helen Beresford, and Ted Ridley for numerous discussions and allowing multiple interruptions, all of which led to a more thorough product. Thanks are also due to Ray Sheffield, Larry Royer, Nathaniel Osborne, John Lhotka, and Ray Souter for reviewing this manuscript. This work was supported by the U.S. Forest Service, Southern Research Station, Forest Inventory and Analysis program.

### **Literature Cited**

- Chojnacky, D.C. 1988. Juniper, pinyon, oak, and mesquite volume equations for Arizona. Rs. Pap. INT–391. Ogden, UT: U.S. Department of Agriculture Forest Service, Intermountain Research Station. 11 p.
- Chojnacky, D.C. 1994. Volume equations for New Mexico's pinyon-juniper dryland forests. Res. Pap. INT–471. Ogden, UT: U.S. Department of Agriculture Forest Service, Intermountain Research Station. 10 p.
- Cost, N.D. 1978. Multiresource inventories—a technique for measuring volumes in standing trees. Res. Pap. SE–196. Asheville, NC: U.S. Department of Agriculture Forest Service, Southeastern Forest Experiment Station. 18 p.
- Hann, D.W.; Bare, B.B. 1978. Comprehensive tree volume equations for major species of New Mexico and Arizona: I. Results and Methodology. Res. Pap. INT–209. Ogden, UT: U.S. Department of Agriculture Forest Service, Intermountain Forest and Range Experiment Station. 43 p.
- Heath, L.S.; Hansen, M.; Smith, J.E. [and others]. 2009. Investigation into calculating tree biomass and carbon in the FIADB using a biomass expansion factor approach. In: McWilliams, W.; Moisen, G.; Czaplewski, R., comps. Forest Inventory and Analysis (FIA) Symposium 2008. Proc. RMRS–P–56CD. Fort Collins, CO: U.S. Department of Agriculture Forest Service, Rocky Mountain Research Station. 26 p.

Spurr, S.H. 1952. Forest inventory. New York: Ronald Press Co. 476 p.

Zarnoch, S.J.; Clark, A.; Souter, R.A. 2003. Comparison of past, present, and future volume estimation methods for Tennessee. Res. Note SRS–12. Asheville, NC: U.S. Department of Agriculture Forest Service, Southeastern Forest Experiment Station. 6 p.

## **Definition of Terms**

The following definitions are taken from the Forest Inventory and Analysis glossary (available from the SRS FIA program). Additional information and definitions are available from the Forest Inventory and Analysis National Core Field Guide, Volume 1: Field Data Collection Procedures for Phase 2 Plots. SRS Version 3.0. October 2005. (http://srsfia2.fs.fed.us/data\_acquisition/manual. shtml).

**Cull—**Portions of a tree that are unusable for industrial wood products because of rot, form, or other defect. Cull is further categorized as the following:

*Broken-top cubic-foot cull*—The broken-top proportion of a timber species tree's merchantable portion from the break to the actual or projected 4-inch top diameter outside bark, or to where the central stem forks, where all forks are <4.0 inches diameter. For trees 1.0–4.9 inches diameter this is the proportion of the main stem missing due to a broken top.

*Missing cubic-foot cull*—The proportion of a tree's merchantable portion that is missing. Does not include any cull deductions above actual length for broken-top timber trees. Does include cull deductions above actual length for broken-top woodland species. Trees with d.b.h./d.r.c. <5.0 inches have a null value in this field.

*Rotten cubic-foot cull*—The proportion of a tree's merchantable portion that is in a decayed state. Does not include any cull deductions above actual length for broken-top timber trees. Does include cull deductions above actual length for broken-top woodland species. Trees <5.0 inches d.b.h. have a null value in this field.

*Rotten/missing cull*—The part of the tree's merchantable portion that is decayed and/or missing due to other factors.

**Diameter at breast height (d.b.h.)—**The diameter for tree stem, located at 4.5 feet above the ground (breast height) on the uphill side of a tree. The point of diameter measurement may vary on abnormally formed trees.

**Diameter at root collar (d.r.c.)—**The diameter of a tree (usually a woodland species), measured outside of the bark at the ground line or stem root collar.

**Forest land—**Land that is at least 10 percent stocked by forest trees of any size, or land formerly having such tree cover, and is not currently developed for a nonforest use.

The minimum area for classification as forest land is 1 acre. Roadside, streamside, and shelterbelt strips of timber must have a crown width at least 120 feet wide to qualify as forest land. Unimproved roads and trails, streams and other bodies of water, or natural clearings in forested areas shall be classified as forest, if <120 feet in width or 1.0 acre in size. Forest land is divided into timberland, reserved forest land, and other forest land (such as woodland).

**Growing-stock trees—**Live large-diameter timber species (excludes nonsaw-log species) trees with one-third or more of the gross board-foot volume in the entire saw-log portion meeting grade, soundness, and size requirements or the potential to do so for medium-diameter and small-diameter trees. A growing-stock tree must have one 12-foot log or two noncontiguous 8-foot merchantable logs, now (largediameter) or prospectively (medium-diameter and smalldiameter), to qualify as growing stock.

**Log—**Eight foot (2.4 m) or longer tree segment suitable for processing into lumber, veneer, or other wood products.

**Merchantable portion—**The portion of the main stem of a timber species tree from a 1-foot stump to a minimum 4-inch top diameter inside or outside bark depending on species. The portion of a woodland species tree from the d.r.c. measurement to the 1.5-inch diameters of all the qualifying stems.

**Poletimber-sized tree (i.e., poles)—**Softwood timber species 5.0 to 8.9 inches d.b.h. and hardwood timber species  $5.0$  to 10.9 inches d.b.h. Often referred to as mediumdiameter trees.

**Sapling—**Live trees 1.0 to 4.9 inches d.b.h./d.r.c.

**Saw-log portion—**That portion of the main stem of a timber species tree of large-diameter size from a 1-foot stump to a minimum top d.o.b. 7.0 inches for softwoods, 9.0 inches for hardwoods (equivalent 6.0 inches diameter inside bark (d.i.b.) for softwoods, 8.0 inches d.i.b. for hardwoods).

**Sawtimber-sized trees—Softwood timber species**  $\geq 9.0$ inches d.b.h., and hardwood timber species  $\geq 11.0$  inches d.b.h. Often referred to as large-diameter trees.

**Seedling—Live trees <1.0-inch d.b.h./d.r.c. that are**  $\geq 6$  inches in height for softwoods and  $\geq 12$  inches in height for hardwoods and >0.5-inch d.b.h./d.r.c. at ground level for longleaf pine.

**Species group—**A collection of species used for reporting purposes.

**Total length—**The total length of the tree, recorded to the nearest 1.0 foot from ground level to the tip of the apical meristem. Trees growing on a slope are measured on the uphill side of the tree. If the tree has a broken or missing top, the total length is estimated to what the length would be if there were no missing or broken top. Forked trees are treated the same as unforked trees.

**Tree—**A woody perennial plant, typically large, with a single well-defined stem carrying a more or less definite crown; sometimes defined as attaining a minimum diameter of 3 inches and a minimum height of 15 feet at maturity. For FIA, any plant on the tree list in the current field manual is measured as a tree.

**Tree class—**An indication of the general quality of the tree. In the annual inventory, this is the tree class for both live and dead trees at the time of current measurement. In the historical periodic inventory, for cut and dead trees, this is the tree class of the tree at the time it died or was cut. Therefore, cut and dead trees collected in periodic inventory can be growing stock.

*Cull species*—Species measured at d.r.c. and timber species (measured at d.b.h.) that would not produce saw logs.

*Growing stock*—Live large-diameter timber species (excludes nonsaw-log species) trees with one-third or more of the gross board-foot volume in the entire saw-log portion meeting grade, soundness, and size requirements or the potential to do so for mediumdiameter trees. A growing-stock tree must have one 12-foot log or two noncontiguous 8-foot merchantable logs, now (large diameter) or prospectively (medium diameter), to qualify as growing stock.

*Rough cull*—Trees that do not contain at least one 12-foot saw log or two 8-foot logs now or prospectively, primarily because of roughness or poor form. Less than one-third of its gross board-foot volume meets size, soundness, and grade requirements and less than onehalf of the cubic-foot cull is rotten or unsound.

*Rotten cull*—Trees that do not contain at least one 12-foot saw log or two 8-foot logs now or prospectively and/or do not meet grade specifications for percent sound primarily because of rot. All species not having one-third or more of its gross board-foot volume meeting size, soundness, and grade requirements, and over one-half of the cubic-foot cull is rotten or unsound.

**Volume—**A measure of the solid content of the tree stem used to measure wood quantity.

*Gross board-foot volume*—Total board-foot volume of wood inside bark without deductions for total boardfoot cull.

*Gross cubic-foot volume*—Total cubic-foot volume of wood inside bark without deductions for rotten, missing, or broken-top cull.

*Net board-foot volume*—Gross board-foot volume minus deductions for total board-foot cull.

*Net cubic-foot volume*—Gross cubic-foot volume minus deductions for rotten, missing, and broken-top cull.

#### **Metric Equivalents**

- 1 acre =  $4,046.86$  m<sup>2</sup> or 0.404687 ha 1 cubic foot =  $0.028317 \text{ m}^3$ 1 inch = 2.54 cm or 0.0254 m Breast height  $(4.5 \text{ feet}) = 1.4 \text{ m}$  above the ground 1 square foot =  $929.03$  cm<sup>2</sup> or 0.0929 m<sup>2</sup> 1 square foot of basal area per acre =  $0.229568$  m<sup>2</sup>/ha 1 cubic foot per acre =  $0.0699722 \text{ m}^3/\text{ha}$ 1 pound  $= 0.454$  kg
- $1 \text{ ton} = 0.908 \text{ metric ton}$

## **Appendix**

## **Reading Tables**

Identify FIA volume variable(s) of interest. Ascertain needed coefficients. Use table A.1 to identify species of interest by common name (COMMON\_NAME) or FIA species code (SPCD) and associated equation number (SPCD\_EQ). Use the SPCD\_EQ code to identify corresponding coefficients in table A.2 (total gross cubic-foot volume for saplings), table A.3 (total gross cubic-foot volume for planted saplings), table A.4 (VOLCFGRS for poles and sawtimber), table A.5 (total cubic-foot volume from stump to tip for poles and sawtimber), table A.6 (total cubic-foot volume from stump to tip for planted poles and planted sawtimber), table A.7 (conversion of CV4 to CUSAW), and/or table A.8 (conversion of CV4 to board-foot volume).

## **Guide to Coefficient Tables**

#### **Table A.2**

A1, A2 Coefficients to compute sapling total cubic-foot volume stump to tip

#### **Table A.3**

B1, B2 Coefficients to compute sapling total cubic-foot volume stump to tip for plantation trees

#### **Table A.4**

C1, C2 Coefficients to compute pole cubic-foot volume from stump to 4-inch top

D1, D2 Coefficients to compute sawtimber cubic-foot volume from stump to 4-inch top

#### **Table A.5**

- E1, E2 Coefficients to convert poles from CV4 (cubic volume to a 4-inch top) to total stem
- F1, F2 Coefficients to convert sawtimber from CV4 (cubic volume to a 4-inch top) to total stem

#### **Table A.6**

G1, G2 Coefficients to convert plantation trees from CV4 (cubic volume to a 4-inch top) to total stem

#### **Table A.7**

H1, H2 Coefficients to convert CV4 (cubic volume to a 4-inch top) to CUSAW (cubic saw-log volume)

#### **Table A.8**

I1, I2 Coefficients to convert CV4 (cubic volume to a 4-inch top) to board-foot

**Table A.1—Species code, common name, and the species code for the equation (or set of coefficients – SPCD\_EQ) used for each species** 

| <b>SPCD</b> | Common name            | Species<br>number | $SPCD$ <sub>-EQ<sup>a</sup></sub> | <b>SPCD</b> | Common name              | Species<br>number | $SPCD$ <sub>EQ<sup>a</sup></sub> |
|-------------|------------------------|-------------------|-----------------------------------|-------------|--------------------------|-------------------|----------------------------------|
| 10          | Fir spp.               | 10                | 10                                | 320         | Norway maple             | 320               | 318                              |
| 12          | Balsam fir             | 12                | 10                                | 321         | Rocky Mountain maple     | 321               | Chojnacky 1988                   |
| 16          | Fraser fir             | 16                | 10                                | 323         | Chalk maple              | 323               | 317                              |
| 43          | Atlantic white-cedar   | 43                | 43                                | 330         | Buckeye, horsechestnut   | 330               | 330                              |
| 58          | Pinchot juniper        | 58                | Chojnacky 1994                    | 331         | Ohio buckeye             | 331               | 330                              |
| 59          | Redberry juniper       | 59                | Chojnacky 1994                    | 332         | Yellow buckeye           | 332               | 330                              |
| 61          | Ashe juniper           | 61                | Chojnacky 1994                    | 334         | Texas buckeye            | 334               | 330                              |
| 63          | Alligator juniper      | 63                | Chojnacky 1994                    | 341         | Ailanthus                | 341               | 999                              |
| 66          | Rocky Mountain juniper | 66                | Chojnacky 1994                    | 345         | Mimosa, silktree         | 345               | 491                              |
| 67          | Southern redcedar      | 67                | 67                                | 356         | Serviceberry             | 356               | 999                              |
| 68          | Eastern redcedar       | 68                | 68                                | 367         | Pawpaw                   | 367               | 999                              |
| 69          | Oneseed juniper        | 69                | Chojnacky 1994                    | 370         | Birch spp.               | 370               | 370                              |
| 90          | Spruce spp.            | 90                | 90                                | 371         | Yellow birch             | 371               | 371                              |
| 93          | Engelmann spruce       | 93                | 90                                | 372         | Sweet birch              | 372               | 371                              |
| 97          | Red spruce             | 97                | 90                                | 373         | River birch              | 373               | 370                              |
| 106         | Common pinyon          | 106               | Chojnacky 1994                    | 379         | Gray birch               | 379               | 371                              |
| 107         | Sand pine              | 107               | 107                               | 381         | Chittamwood, gum bumelia | 381               | 999                              |
| 110         | Shortleaf pine         | 110               | 110                               | 391         | American hornbeam,       |                   |                                  |
| 111         | Slash pine             | 111               | 111                               |             | musclewood               | 391               | 999                              |
| 115         | Spruce pine            | 115               | 115                               | 400         | Hickory spp.             | 400               | 400                              |
| 121         | Longleaf pine          | 121               | 121                               | 401         | Water hickory            | 401               | 400                              |
| 122         | Ponderosa pine         | 122               | Hann and Bare 1978                | 402         | <b>Bitternut</b> hickory | 402               | 400                              |
| 123         | Table Mountain pine    | 123               | 123                               | 403         | Pignut hickory           | 403               | 400                              |
| 126         | Pitch pine             | 126               | 126                               | 404         | Pecan                    | 404               | 400                              |
| 128         | Pond pine              | 128               | 128                               | 405         | Shellbark hickory        | 405               | 400                              |
| 129         | Eastern white pine     | 129               | 129                               | 406         | Nutmeg hickory           | 406               | 400                              |
| 131         | Loblolly pine          | 131               | 131                               | 407         | Shagbark hickory         | 407               | 400                              |
| 132         | Virginia pine          | 132               | 132                               | 408         | <b>Black hickory</b>     | 408               | 400                              |
| 140         | Mexican pinyon pine    | 140               | Chojnacky 1994                    | 409         | Mockernut hickory        | 409               | 400                              |
| 202         | Douglas-fir            | 202               | Hann and Bare 1978                | 410         | Sand hickory             | 410               | 400                              |
| 221         | Baldcypress            | 221               | 221                               | 421         | American chestnut        | 421               | 999                              |
| 222         | Pondcypress            | 222               | 222                               | 422         | Allegheny chinkapin      | 422               | 999                              |
| 241         | Northern white-cedar   | 241               | 241                               | 423         | Ozark chinkapin          | 423               | 999                              |
| 260         | Hemlock spp.           | 260               | 260                               | 450         | Catalpa spp.             | 450               | 999                              |
| 261         | Eastern hemlock        | 261               | 260                               | 451         | Southern catalpa         | 451               | 999                              |
| 262         | Carolina hemlock       | 262               | 260                               | 452         | Northern catalpa         | 452               | 999                              |
| 299         | Unknown conifer        | 299               | $10\,$                            | 460         | Hackberry spp.           | 460               | 460                              |
| 310         | Maple spp.             | 310               | 318                               | 461         | Sugarberry               | 461               | 460                              |
| 311         | Florida maple          | 311               | 311                               | 462         | Hackberry                | 462               | 460                              |
| 313         | Boxelder               | 313               | 313                               | 463         | Netleaf hackberry        | 463               | 460                              |
| 314         | Black maple            | 314               | 317                               | 471         | Eastern redbud           | 471               | 999                              |
| 315         | Striped maple          | 315               | 999                               | 481         | Yellowwood               | 481               | 491                              |
| 316         | Red maple              | 316               | 316                               | 491         | Flowering dogwood        | 491               | 491                              |
| 317         | Silver maple           | 317               | 317                               | 492         | Pacific dogwood          | 492               | 491                              |
| 318         | Sugar maple            | 318               | 318                               | 500         | Hawthorn                 | 500               | 999                              |
| 319         | Mountain maple         | 319               | 999                               | 501         | Cockspur hawthorn        | 501               | 999                              |

*continued*

**Table A.1—Species code, common name, and the species code for the equation (or set of coefficients – SPCD\_EQ) used for each species (continued)**

| <b>SPCD</b> | Common name                | Species<br>number | $SPCD_EQ^a$ | <b>SPCD</b> | Common name            | Species<br>number | $SPCD$ _EQ <sup>a</sup> |
|-------------|----------------------------|-------------------|-------------|-------------|------------------------|-------------------|-------------------------|
| 502         | Downy hawthorn             | 502               | 999         | 742         | Eastern cottonwood     | 742               | 740                     |
| 510         | Eucalyptus                 | 510               | 999         | 743         | Bigtooth aspen         | 743               | 741                     |
| 521         | Common persimmon           | 521               | 521         | 744         | Swamp cottonwood       | 744               | 740                     |
| 531         | American beech             | 531               | 531         | 745         | Plains cottonwood      | 745               | 740                     |
| 540         | Ash spp.                   | 540               | 540         | 755         | Mesquite               | 755               | Chojnacky 1988          |
| 541         | White ash                  | 541               | 540         | 756         | Western honey mesquite | 756               | Chojnacky 1988          |
| 543         | Black ash                  | 543               | 540         | 758         | Screwbean mesquite     | 758               | Chojnacky 1988          |
| 544         | Green ash                  | 544               | 540         | 760         | Cherry and plum spp.   | 760               | 999                     |
| 545         | Pumpkin ash                | 545               | 540         | 761         | Pin cherry             | 761               | 999                     |
| 546         | Blue ash                   | 546               | 540         | 762         | <b>Black</b> cherry    | 762               | 762                     |
| 548         | Carolina ash               | 548               | 999         | 763         | Chokecherry            | 763               | 762                     |
| 551         | Waterlocust                | 551               | 999         | 765         | Canada plum            | 765               | 999                     |
| 552         | Honeylocust                | 552               | 552         | 766         | Wild plum              | 766               | 999                     |
| 555         | Loblolly-bay               | 555               | 555         | 800         | Oak deciduous          | 800               | 812                     |
| 571         | Kentucky coffeetree        | 571               | 999         | 802         | White oak              | 802               | 802                     |
| 580         | Silverbell                 | 580               | 580         | 804         | Swamp white oak        | 804               | 804                     |
| 591         | American holly             | 591               | 591         | 806         | Scarlet oak            | 806               | 806                     |
| 600         | Walnut                     | 600               | 601         | 808         | Durand oak             | 808               | 808                     |
| 601         | <b>Butternut</b>           | 601               | 601         | 809         | Northern pin oak       | 809               | 830                     |
| 602         | <b>Black walnut</b>        | 602               | 602         | 810         | Emery oak              | 810               | Chojnacky 1988          |
| 605         | Texas walnut               | 605               | 601         | 812         | Southern red oak       | 812               | 812                     |
| 611         | Sweetgum                   | 611               | 611         | 813         | Cherrybark oak         | 813               | 813                     |
| 621         | Yellow-poplar              | 621               | 621         | 816         | Bear oak, scrub oak    | 816               | 842                     |
| 641         | Osage-orange               | 641               | 999         | 817         | Shingle oak            | 817               | 817                     |
| 650         | Magnolia spp.              | 650               | 652         | 819         | Turkey oak             | 819               | 817                     |
| 651         | Cucumbertree               | 651               | 651         | 820         | Laurel oak             | 820               | 820                     |
| 652         | Southern magnolia          | 652               | 652         | 822         | Overcup oak            | 822               | 822                     |
| 653         | Sweetbay                   | 653               | 653         | 823         | Bur oak                | 823               | 823                     |
| 654         | Bigleaf magnolia           | 654               | 651         | 824         | Blackjack oak          | 824               | 824                     |
| 655         | Mountain magnolia          | 655               | 651         | 825         | Swamp chestnut oak     | 825               | 825                     |
| 660         | Apple spp.                 | 660               | 999         | 826         | Chinkapin oak          | 826               | 826                     |
| 680         | Mulberry spp.              | 680               | 680         | 827         | Water oak              | 827               | 827                     |
| 681         | White mulberry             | 681               | 999         | 828         | Nuttall oak            | 828               | 813                     |
| 682         | Red mulberry               | 682               | 680         | 830         | Pin oak                | 830               | 830                     |
| 691         | Water tupelo               | 691               | 691         | 831         | Willow oak             | 831               | 831                     |
| 692         | Ogechee tupelo             | 692               | 999         | 832         | Chestnut oak           | 832               | 832                     |
| 693         | Blackgum                   | 693               | 693         | 833         | Northern red oak       | 833               | 833                     |
| 694         | Swamp tupelo               | 694               | 694         | 834         | Shumard oak            | 834               | 834                     |
| 701         | Eastern hophornbeam        | 701               | 999         | 835         | Post oak               | 835               | 835                     |
| 711         | Sourwood                   | 711               | 999         | 836         | Delta post oak         | 836               | 836                     |
| 712         | Paulownia, empress-tree    | 712               | 999         | 837         | <b>Black oak</b>       | 837               | 837                     |
| 721         | Redbay                     | 721               | 999         | 838         | Live oak               | 838               | 838                     |
| 722         | Water-elm, planertree      | 722               | 999         | 840         | Dwarf post oak         | 840               | 840                     |
| 731         | Sycamore                   | 731               | 731         | 841         | Dwarf live oak         | 841               | 840                     |
| 740         | Cottonwood and poplar spp. | 740               | 740         | 842         | Bluejack oak           | 842               | 842                     |
| 741         | Balsam poplar              | 741               | 741         | 843         | Silverleaf oak         | 843               | Chojnacky 1988          |
|             |                            |                   |             |             |                        |                   | continued               |

|             |                       | Species |                                  |             |                    | Species |                                  |
|-------------|-----------------------|---------|----------------------------------|-------------|--------------------|---------|----------------------------------|
| <b>SPCD</b> | Common name           | number  | $SPCD$ <sub>EQ<sup>a</sup></sub> | <b>SPCD</b> | Common name        | number  | $SPCD$ <sub>EQ<sup>a</sup></sub> |
| 844         | Oglethorpe oak        | 844     | 842                              | 970         | Elm spp.           | 970     | 970                              |
| 845         | Dwarf chinakapin oak  | 845     | 842                              | 971         | Winged elm         | 971     | 970                              |
| 846         | Gray oak              | 846     | Chojnacky 1988                   | 972         | American elm       | 972     | 970                              |
| 901         | <b>Black locust</b>   | 901     | 901                              | 973         | Cedar elm          | 973     | 970                              |
| 911         | Palmetto spp.         | 911     | 999                              | 974         | Siberian elm       | 974     | 970                              |
| 919         | Western soapberry     | 919     | 999                              | 975         | Slippery elm       | 975     | 970                              |
| 920         | Willow                | 920     | 920                              | 976         | September elm      | 976     | 970                              |
| 921         | Peachleaf willow      | 921     | 920                              | 977         | Rock elm           | 977     | 970                              |
| 922         | <b>Black willow</b>   | 922     | 920                              | 989         | Mangrove           | 989     | 999                              |
| 927         | White willow          | 927     | 920                              | 992         | Melaleuca          | 992     | 999                              |
| 931         | Sassafras             | 931     | 999                              | 993         | Chinaberry         | 993     | 999                              |
| 935         | American mountain-ash | 935     | 999                              | 994         | Chinese tallowtree | 994     | 999                              |
| 950         | Basswood spp.         | 950     | 950                              | 995         | Tung-oil-tree      | 995     | 999                              |
| 951         | American basswood     | 951     | 950                              | 996         | Smoketree          | 996     | 999                              |
| 952         | White basswood        | 952     | 950                              | 997         | Russian-olive      | 997     | 999                              |
| 953         | Carolina basswood     | 953     | 950                              | 999         | Unknown hardwood   | 999     | 999                              |

**Table A.1—Species code, common name, and the species code for the equation (or set of coefficients – SPCD\_EQ) used for each species (continued)**

Note: Some species will require the use of equations built by other regions and are denoted by the appropriate citation.

SPCD = Forest Inventory and Analysis species code; SPCD\_EQ = species code equation.

*<sup>a</sup>* Citation listed when published equations available.

| Coefficients |                |          | Coefficients |                |          |         | Coefficients   |          |
|--------------|----------------|----------|--------------|----------------|----------|---------|----------------|----------|
| SPCD_EQ      | A <sub>1</sub> | A2       | SPCD_EQ      | A <sub>1</sub> | A2       | SPCD_EQ | A <sub>1</sub> | A2       |
| 10           | 0.065755       | 0.002813 | 400          | 0.047620       | 0.002192 | 808     | 0.080702       | 0.002467 |
| 43           | 0.010169       | 0.002839 | 460          | 0.054564       | 0.002565 | 812     | 0.080702       | 0.002467 |
| 60           | 0.052928       | 0.002853 | 491          | 0.037005       | 0.002729 | 813     | 0.041238       | 0.002603 |
| 67           | 0.052928       | 0.002853 | 521          | 0.034641       | 0.002546 | 817     | 0.041238       | 0.002603 |
| 68           | 0.052928       | 0.002853 | 531          | 0.058647       | 0.002378 | 820     | 0.024511       | 0.002637 |
| 90           | 0.065755       | 0.002813 | 540          | 0.064004       | 0.002410 | 822     | 0.041238       | 0.002603 |
| 107          | 0.079225       | 0.002490 | 552          | 0.058647       | 0.002378 | 823     | 0.041238       | 0.002603 |
| 110          | 0.066654       | 0.002168 | 555          | 0.012745       | 0.003005 | 824     | 0.053215       | 0.002475 |
| 111          | 0.070229       | 0.002111 | 580          | 0.054564       | 0.002565 | 825     | 0.041238       | 0.002603 |
| 115          | 0.081287       | 0.002219 | 591          | 0.058647       | 0.002378 | 826     | 0.041238       | 0.002603 |
| 121          | 0.058586       | 0.002429 | 601          | 0.054564       | 0.002565 | 827     | 0.030987       | 0.002670 |
| 123          | 0.081287       | 0.002219 | 602          | 0.058647       | 0.002378 | 830     | 0.041238       | 0.002603 |
| 126          | 0.081287       | 0.002219 | 611          | 0.045146       | 0.002357 | 831     | 0.041238       | 0.002603 |
| 128          | 0.047587       | 0.002354 | 621          | 0.019361       | 0.002514 | 832     | 0.014284       | 0.002521 |
| 129          | 0.074791       | 0.002881 | 651          | 0.051279       | 0.002641 | 833     | 0.041238       | 0.002603 |
| 131          | 0.060342       | 0.002197 | 652          | 0.051279       | 0.002641 | 834     | 0.041238       | 0.002603 |
| 132          | 0.034943       | 0.002569 | 653          | 0.057904       | 0.002603 | 835     | 0.051922       | 0.002631 |
| 221          | 0.094132       | 0.002743 | 680          | 0.058647       | 0.002378 | 836     | 0.053210       | 0.002475 |
| 222          | 0.101432       | 0.002744 | 691          | 0.062785       | 0.002458 | 837     | 0.042519       | 0.002613 |
| 241          | 0.065755       | 0.002813 | 693          | 0.048582       | 0.002498 | 838     | 0.050820       | 0.002776 |
| 260          | 0.065755       | 0.002813 | 694          | 0.088427       | 0.002681 | 840     | 0.053210       | 0.002475 |
| 311          | 0.058647       | 0.002378 | 731          | 0.054564       | 0.002565 | 842     | 0.053210       | 0.002475 |
| 313          | 0.054564       | 0.002565 | 740          | 0.054564       | 0.002565 | 899     | 0.053215       | 0.002475 |
| 316          | 0.023326       | 0.002860 | 741          | 0.054564       | 0.002565 | 901     | 0.058647       | 0.002378 |
| 317          | 0.054564       | 0.002565 | 762          | 0.155471       | 0.002461 | 920     | 0.054564       | 0.002565 |
| 318          | 0.058647       | 0.002378 | 802          | 0.044339       | 0.002539 | 950     | 0.054564       | 0.002565 |
| 330          | 0.054564       | 0.002565 | 804          | 0.041238       | 0.002603 | 970     | 0.032199       | 0.002589 |
| 370          | 0.058647       | 0.002378 | 806          | 0.067831       | 0.002660 | 999     | 0.062125       | 0.002494 |
| 371          | 0.058647       | 0.002378 |              |                |          |         |                |          |

**Table A.2—Species code equation and associated coefficients for use in SRS FIA gross volume equations (total) for saplings (use equation form CU000067)**

SRS FIA = Southern Research Station, Forest Inventory and Analysis; SPCD\_EQ = species code equation; A1 = coefficient to compute sapling total cubic-foot volume stump to tip; A2 = coefficient to compute sapling total cubic-foot volume stump to tip.

**Table A.3—Species code equation and associated coefficients for use in SRS FIA gross volume equations (total) for planted saplings (use equation form CU000067)**

|         | Coefficients |          |
|---------|--------------|----------|
| SPCD EQ | R1           | R2       |
| 111     | 0.132056     | 0.002113 |
| 131     | 0.150292     | 0.001994 |

SRS FIA = Southern Research Station, Forest Inventory and Analysis; SPCD\_EQ = species code equation;  $B1 =$  coefficient to compute sapling total cubic-foot volume stump to tip for plantation trees; B2 = coefficient to compute sapling total cubic-foot volume stump to tip for plantation trees.

| Coefficients |                |                |             |          | Coefficients |             |                |             |          |
|--------------|----------------|----------------|-------------|----------|--------------|-------------|----------------|-------------|----------|
|              | Pole           |                | Sawtimber   |          |              | Pole        |                | Sawtimber   |          |
| SPCD_EQ      | C <sub>1</sub> | C <sub>2</sub> | D1          | D2       | SPCD_EQ      | C1          | C <sub>2</sub> | D1          | D2       |
| 10           | $-0.099920$    | 0.002097       | 0.879371    | 0.001845 | 651          | $-0.198410$ | 0.001901       | 0.735415    | 0.001775 |
| 43           | 0.247418       | 0.002161       | 1.668389    | 0.001822 | 652          | $-0.198410$ | 0.001901       | 0.735415    | 0.001775 |
| 60           | $-0.315878$    | 0.002207       | $-0.104252$ | 0.002145 | 653          | $-0.198410$ | 0.001901       | 0.735415    | 0.001775 |
| 67           | $-0.315878$    | 0.002207       | $-0.104252$ | 0.002145 | 680          | $-0.347844$ | 0.001837       | $-0.202284$ | 0.001818 |
| 68           | $-0.315878$    | 0.002207       | $-0.104252$ | 0.002145 | 691          | $-0.267107$ | 0.001904       | 1.749738    | 0.001659 |
| 90           | $-0.099920$    | 0.002097       | 0.879371    | 0.001845 | 693          | $-0.225146$ | 0.001902       | 0.690730    | 0.001767 |
| 107          | $-0.514855$    | 0.002472       | 0.377006    | 0.002239 | 694          | $-0.466949$ | 0.001972       | 1.284413    | 0.001760 |
| 110          | $-0.706167$    | 0.002215       | $-0.687060$ | 0.002211 | 731          | 0.229691    | 0.001901       | 2.326908    | 0.001649 |
| 111          | $-0.797881$    | 0.002128       | $-0.611225$ | 0.002088 | 740          | $-0.451948$ | 0.001921       | 0.518892    | 0.001802 |
| 115          | 0.248714       | 0.002143       | 0.118241    | 0.002168 | 741          | $-0.451948$ | 0.001921       | 0.518892    | 0.001802 |
| 121          | $-0.944222$    | 0.002265       | $-0.443190$ | 0.002165 | 762          | $-0.547200$ | 0.001948       | $-0.607326$ | 0.001957 |
| 123          | $-0.013552$    | 0.002453       | 0.870587    | 0.002205 | 802          | $-0.376980$ | 0.001948       | 0.148434    | 0.001880 |
| 126          | $-0.470660$    | 0.002194       | $-0.379670$ | 0.002171 | 804          | $-0.279035$ | 0.001894       | 0.248363    | 0.001823 |
| 128          | $-0.632942$    | 0.002177       | $-0.279600$ | 0.002093 | 806          | $-0.225632$ | 0.001917       | 0.003343    | 0.001887 |
| 129          | $-0.040964$    | 0.002011       | 0.604023    | 0.001857 | 808          | $-0.316577$ | 0.001817       | $-0.085426$ | 0.001783 |
| 131          | $-0.819681$    | 0.002140       | $-0.658316$ | 0.002107 | 812          | $-0.316577$ | 0.001817       | $-0.085426$ | 0.001783 |
| 132          | $-0.284955$    | 0.002264       | 0.333364    | 0.002118 | 813          | 0.046929    | 0.001950       | 1.212451    | 0.001791 |
| 221          | 0.241431       | 0.002047       | 1.757944    | 0.001752 | 817          | $-0.279035$ | 0.001894       | 0.248363    | 0.001823 |
| 222          | $-0.296106$    | 0.002037       | 1.044195    | 0.001712 | 820          | $-0.351135$ | 0.002014       | 0.846919    | 0.001840 |
| 241          | $-0.099920$    | 0.002097       | 0.879371    | 0.001845 | 822          | $-0.279035$ | 0.001894       | 0.248363    | 0.001823 |
| 260          | $-0.259181$    | 0.001808       | $-0.216081$ | 0.001798 | 823          | $-0.279035$ | 0.001894       | 0.248363    | 0.001823 |
| 311          | $-0.347844$    | 0.001837       | $-0.202284$ | 0.001818 | 825          | 0.343571    | 0.001822       | 0.376354    | 0.001818 |
| 313          | $-0.451948$    | 0.001921       | 0.518892    | 0.001802 | 826          | $-0.279035$ | 0.001894       | 0.248363    | 0.001823 |
| 316          | $-0.104018$    | 0.001850       | 0.680247    | 0.001742 | 827          | $-0.265687$ | 0.001986       | 1.195722    | 0.001795 |
| 317          | $-0.451948$    | 0.001921       | 0.518892    | 0.001802 | 830          | $-0.279035$ | 0.001894       | 0.248363    | 0.001823 |
| 318          | $-0.052827$    | 0.001891       | 0.352087    | 0.001838 | 831          | $-0.383480$ | 0.001893       | $-0.460755$ | 0.001904 |
| 330          | $-0.439762$    | 0.001940       | 0.218924    | 0.001833 | 832          | $-0.377981$ | 0.001859       | $-0.069945$ | 0.001818 |
| 370          | 0.371605       | 0.001773       | 0.543581    | 0.001751 | 833          | $-0.095806$ | 0.001889       | 0.793996    | 0.001779 |
| 371          | 0.998628       | 0.001765       | 0.169526    | 0.001893 | 834          | $-0.279035$ | 0.001894       | 0.248363    | 0.001823 |
| 400          | $-0.665929$    | 0.001868       | $-0.793179$ | 0.001884 | 835          | $-0.361464$ | 0.001892       | 0.301286    | 0.001791 |
| 460          | $-0.193680$    | 0.001770       | 0.500522    | 0.001670 | 837          | $-0.513128$ | 0.001775       | $-0.515373$ | 0.001775 |
| 491          | $-0.347844$    | 0.001837       | $-0.202284$ | 0.001818 | 838          | 0.459129    | 0.001560       | 0.344387    | 0.001580 |
| 521          | $-0.402944$    | 0.001931       | $-1.173042$ | 0.002028 | 899          | $-0.183950$ | 0.001841       | $-0.035319$ | 0.001807 |
| 531          | $-0.398996$    | 0.002026       | 1.468854    | 0.001765 | 824          | $-0.183950$ | 0.001841       | $-0.035319$ | 0.001807 |
| 540          | $-0.392822$    | 0.001921       | 0.172701    | 0.001851 | 840          | $-0.183950$ | 0.001841       | $-0.035319$ | 0.001807 |
| 552          | $-0.347844$    | 0.001837       | $-0.202284$ | 0.001818 | 842          | $-0.183950$ | 0.001841       | $-0.035319$ | 0.001807 |
| 555          | $-0.198410$    | 0.001901       | 0.735415    | 0.001775 | 836          | $-0.183950$ | 0.001841       | $-0.035319$ | 0.001807 |
| 580          | $-0.451948$    | 0.001921       | 0.518892    | 0.001802 | 901          | $-0.206213$ | 0.001592       | 0.603856    | 0.001483 |
| 591          | $-0.172555$    | 0.002151       | 0.762909    | 0.001965 | 920          | $-0.451948$ | 0.001921       | 0.518892    | 0.001802 |
| 601          | $-0.451948$    | 0.001921       | 0.518892    | 0.001802 | 950          | 0.198966    | 0.001860       | 0.034400    | 0.001882 |
| 602          | $-0.033805$    | 0.001656       | 0.421890    | 0.001596 | 970          | $-0.155066$ | 0.001828       | $-0.316500$ | 0.001851 |
| 611          | $-0.936122$    | 0.001991       | $-0.629168$ | 0.001955 | 999          | $-0.378830$ | 0.001855       | 0.823520    | 0.001630 |
| 621          | $-0.553182$    | 0.001922       | 0.485232    | 0.001807 |              |             |                |             |          |

**Table A.4—Species code equation and associated coefficients for use in SRS FIA gross volume equations for poles and sawtimber (use equation form CU000067)**

SRS FIA = Southern Research Station, Forest Inventory and Analysis; SPCD\_EQ = species code equation; C1 = coefficient to compute pole cubicfoot volume from stump to 4-inch top; C2 = coefficient to compute pole cubic-foot volume from stump to 4-inch top; D1 = coefficient to compute sawtimber cubic-foot volume from stump to 4-inch top; D2 = coefficient to compute sawtimber cubic-foot volume from stump to 4-inch top.

| Coefficients |          |          |          |           |         |          | Coefficients |          |           |  |
|--------------|----------|----------|----------|-----------|---------|----------|--------------|----------|-----------|--|
|              |          | Pole     |          | Sawtimber |         |          | Pole         |          | Sawtimber |  |
| SPCD_EQ      | E1       | E2       | F1       | F2        | SPCD_EQ | E1       | E2           | F1       | F2        |  |
| 10           | 1.146541 | 2.146242 | 1.146541 | 2.146242  | 651     | 1.158363 | 2.382274     | 1.158363 | 2.382274  |  |
| 43           | 1.152171 | 1.259555 | 1.152171 | 1.259555  | 652     | 1.158363 | 2.382274     | 1.158363 | 2.382274  |  |
| 60           | 1.176439 | 2.550195 | 1.176439 | 2.550195  | 653     | 1.166687 | 2.242538     | 1.166687 | 2.242538  |  |
| 67           | 1.176439 | 2.550195 | 1.176439 | 2.550195  | 680     | 1.186636 | 2.417775     | 1.186636 | 2.417775  |  |
| 68           | 1.176439 | 2.550195 | 1.176439 | 2.550195  | 691     | 1.264347 | 1.821700     | 1.264347 | 1.821700  |  |
| 90           | 1.146541 | 2.146242 | 1.146541 | 2.146242  | 693     | 1.156640 | 2.035818     | 1.156640 | 2.035818  |  |
| 107          | 1.112564 | 2.775872 | 1.112564 | 2.775872  | 694     | 1.187896 | 2.444066     | 1.187896 | 2.444066  |  |
| 110          | 1.113788 | 2.208955 | 1.113788 | 2.208955  | 731     | 1.150504 | 1.590116     | 1.150504 | 1.590116  |  |
| 111          | 1.109247 | 2.429713 | 1.109247 | 2.429713  | 740     | 1.145017 | 2.255001     | 1.145017 | 2.255001  |  |
| 115          | 1.116228 | 2.142989 | 1.116228 | 2.142989  | 741     | 1.145017 | 2.255001     | 1.145017 | 2.255001  |  |
| 121          | 1.107343 | 2.384360 | 1.107343 | 2.384360  | 762     | 1.164183 | 1.513173     | 1.164183 | 1.513173  |  |
| 123          | 1.127272 | 1.123936 | 1.127272 | 1.123936  | 802     | 1.223605 | 2.051445     | 1.223605 | 2.051445  |  |
| 126          | 1.139310 | 1.300282 | 1.139310 | 1.300282  | 804     | 1.218003 | 2.181659     | 1.218003 | 2.181659  |  |
| 128          | 1.125409 | 1.877110 | 1.125409 | 1.877110  | 806     | 1.216303 | 1.553713     | 1.216303 | 1.553713  |  |
| 129          | 1.145631 | 1.610693 | 1.145631 | 1.610693  | 808     | 1.206835 | 3.453587     | 1.206835 | 3.453587  |  |
| 131          | 1.111780 | 2.473630 | 1.111780 | 2.473630  | 812     | 1.206835 | 3.453587     | 1.206835 | 3.453587  |  |
| 132          | 1.134089 | 1.531460 | 1.134089 | 1.531460  | 813     | 1.223374 | 1.367666     | 1.223374 | 1.367666  |  |
| 221          | 1.188594 | 2.394869 | 1.188594 | 2.394869  | 817     | 1.218003 | 2.181659     | 1.218003 | 2.181659  |  |
| 222          | 1.237591 | 3.561137 | 1.237591 | 3.561137  | 820     | 1.237288 | 2.395208     | 1.237288 | 2.395208  |  |
| 241          | 1.146541 | 2.146242 | 1.146541 | 2.146242  | 822     | 1.218003 | 2.181659     | 1.218003 | 2.181659  |  |
| 260          | 1.131783 | 2.320512 | 1.131783 | 2.320512  | 823     | 1.218003 | 2.181659     | 1.218003 | 2.181659  |  |
| 311          | 1.186636 | 2.417775 | 1.186636 | 2.417775  | 825     | 1.237249 | 1.578554     | 1.237249 | 1.578554  |  |
| 313          | 1.145017 | 2.255001 | 1.145017 | 2.255001  | 826     | 1.218003 | 2.181659     | 1.218003 | 2.181659  |  |
| 316          | 1.179791 | 1.882807 | 1.179791 | 1.882807  | 827     | 1.224892 | 2.664642     | 1.224892 | 2.664642  |  |
| 317          | 1.145017 | 2.255001 | 1.145017 | 2.255001  | 830     | 1.218003 | 2.181659     | 1.218003 | 2.181659  |  |
| 318          | 1.190063 | 1.712613 | 1.190063 | 1.712613  | 831     | 1.202078 | 3.487957     | 1.202078 | 3.487957  |  |
| 330          | 1.172535 | 1.535447 | 1.172535 | 1.535447  | 832     | 1.205365 | 1.671724     | 1.205365 | 1.671724  |  |
| 370          | 1.216170 | 1.355783 | 1.216170 | 1.355783  | 833     | 1.224449 | 1.277306     | 1.224449 | 1.277306  |  |
| 371          | 1.212153 | 1.359713 | 1.212153 | 1.359713  | 834     | 1.218003 | 2.181659     | 1.218003 | 2.181659  |  |
| 400          | 1.189261 | 3.074669 | 1.189261 | 3.074669  | 835     | 1.237511 | 2.241176     | 1.237511 | 2.241176  |  |
| 460          | 1.188803 | 1.641479 | 1.188803 | 1.641479  | 837     | 1.214240 | 2.375921     | 1.214240 | 2.375921  |  |
| 491          | 1.186636 | 2.417775 | 1.186636 | 2.417775  | 838     | 1.193954 | 4.298451     | 1.193954 | 4.298451  |  |
| 521          | 1.214404 | 1.834798 | 1.214404 | 1.834798  | 899     | 1.218003 | 2.181659     | 1.218003 | 2.181659  |  |
| 531          | 1.219447 | 2.401295 | 1.219447 | 2.401295  | 824     | 1.218003 | 2.181659     | 1.218003 | 2.181659  |  |
| 540          | 1.128655 | 2.349280 | 1.128655 | 2.349280  | 840     | 1.218003 | 2.181659     | 1.218003 | 2.181659  |  |
| 552          | 1.186636 | 2.417775 | 1.186636 | 2.417775  | 842     | 1.218003 | 2.181659     | 1.218003 | 2.181659  |  |
| 555          | 1.152686 | 2.649964 | 1.152686 | 2.649964  | 836     | 1.218003 | 2.181659     | 1.218003 | 2.181659  |  |
| 580          | 1.145017 | 2.255001 | 1.145017 | 2.255001  | 901     | 1.194258 | 1.609426     | 1.194258 | 1.609426  |  |
| 591          | 1.203433 | 1.865955 | 1.203433 | 1.865955  | 920     | 1.145017 | 2.255001     | 1.145017 | 2.255001  |  |
| 601          | 1.145017 | 2.255001 | 1.145017 | 2.255001  | 950     | 1.135107 | 1.257835     | 1.135107 | 1.257835  |  |
| 602          | 1.173659 | 1.863595 | 1.173659 | 1.863595  | 970     | 1.159555 | 2.270106     | 1.159555 | 2.270106  |  |
| 611          | 1.122118 | 2.802714 | 1.122118 | 2.802714  | 999     | 1.218003 | 2.181659     | 1.218003 | 2.181659  |  |
| 621          | 1.115123 | 1.788864 | 1.115123 | 1.788864  |         |          |              |          |           |  |

**Table A.5—Species code equation and associated coefficients for use in SRS FIA total cubic-foot volume equations for poles and sawtimber (use equation form CU000068)**

SRS FIA = Southern Research Station, Forest Inventory and Analysis; SPCD\_EQ = species code equation; E1 = coefficient to convert poles from CV4 (cubic volume to a 4-inch top) to total stem; E2 = coefficient to convert poles from CV4 (cubic volume to a 4-inch top) to total stem; F1 = coefficient to convert sawtimber from CV4 (cubic volume to a 4-inch top) to total stem; F2 = coefficient to convert sawtimber from CV4 (cubic volume to a 4-inch top) to total stem.

**Table A.6—Species code equation and associated coefficients for use in SRS FIA total cubic-foot volume equations for planted poles and planted sawtimber (use equation form CU000068)**

|         |          | Coefficients |
|---------|----------|--------------|
| SPCD EO | G1       | G2           |
| 111     | 1.081908 | 2.607333     |
| 131     | 1.081556 | 3.659920     |

SRS FIA = Southern Research Station, Forest Inventory and Analysis; SPCD\_EQ = species code equation; G1 = coefficient to convert plantation trees from CV4 (cubic volume to a 4-inch top) to total stem;  $G2 = \text{coefficient}$ to convert plantation trees from CV4 (cubic volume to a 4-inch top) to total stem.

**Table A.7—Species code equation and associated coefficients for use in SRS FIA equation to convert cubic-foot volume to a 4-inch top to cubic-foot volume of the saw-log portion (use equation form CU000069)**

|                |          | Coefficients |         | Coefficients |              |
|----------------|----------|--------------|---------|--------------|--------------|
| <b>SPCD EO</b> | H1       | H2           | SPCD_EQ | H1           | H2           |
| 10             | 0.987226 | -4.396825    | 651     | 1.016073     | $-15.025004$ |
| 43             | 1.006045 | $-4.962611$  | 652     | 1.016073     | $-15.025004$ |
| 60             | 0.987563 | $-4.027958$  | 653     | 1.005781     | $-14.518615$ |
| 67             | 0.987563 | $-4.027958$  | 680     | 0.970888     | $-12.114880$ |
| 68             | 0.987563 | $-4.027958$  | 691     | 0.973498     | $-12.868316$ |
| 90             | 0.987226 | -4.396825    | 693     | 0.967984     | -13.248708   |
| 107            | 1.005598 | -4.595382    | 694     | 0.975950     | -12.390384   |
| 110            | 1.017129 | $-5.035009$  | 731     | 0.977294     | $-16.118257$ |
| 111            | 1.018317 | $-5.202751$  | 740     | 0.993648     | $-14.095485$ |
| 115            | 1.012739 | $-5.021693$  | 741     | 0.993648     | $-14.095485$ |
| 121            | 1.007357 | -4.383530    | 762     | 0.967082     | $-11.074226$ |
| 123            | 1.019967 | $-3.831951$  | 802     | 0.984900     | $-12.754068$ |
| 126            | 0.990799 | $-4.465552$  | 804     | 0.970577     | -11.942936   |
| 128            | 1.015474 | $-4.750206$  | 806     | 0.985882     | $-12.214161$ |
| 129            | 0.985634 | $-4.484123$  | 808     | 1.004199     | -14.775319   |
| 131            | 1.018534 | $-5.661877$  | 812     | 1.004199     | $-14.775319$ |
| 132            | 0.988876 | -4.339684    | 813     | 1.011594     | $-16.475117$ |
| 221            | 0.976887 | $-6.372196$  | 817     | 0.970577     | -11.942936   |
| 222            | 0.982780 | $-4.980440$  | 820     | 0.962858     | $-10.854013$ |
| 241            | 0.987226 | -4.396825    | 822     | 0.970577     | $-11.942936$ |
| 260            | 0.979075 | -4.860084    | 823     | 0.970577     | $-11.942936$ |
| 311            | 0.970888 | $-12.114880$ | 825     | 1.022046     | $-16.551048$ |
| 313            | 0.993648 | $-14.095485$ | 826     | 0.970577     | -11.942936   |
| 316            | 0.957247 | $-12.838405$ | 827     | 0.951738     | $-10.055145$ |
| 317            | 0.993648 | -14.095485   | 830     | 0.970577     | -11.942936   |
| 318            | 0.986670 | -13.285690   | 831     | 0.976525     | $-12.140112$ |
| 330            | 0.993648 | $-14.095485$ | 832     | 0.968616     | $-11.614055$ |
| 370            | 0.990427 | $-14.816790$ | 833     | 0.925404     | $-10.109039$ |
| 371            | 0.970888 | $-12.114880$ | 834     | 0.970577     | -11.942936   |
| 400            | 0.975054 | -11.967499   | 835     | 0.981927     | -11.738632   |
| 460            | 0.884844 | $-10.966955$ | 837     | 0.973573     | -13.391067   |
| 491            | 0.970888 | $-12.114880$ | 838     | 0.956531     | $-10.588513$ |
| 521            | 1.017439 | $-13.174563$ | 899     | 0.970577     | $-11.942936$ |
| 531            | 0.939240 | $-10.377629$ | 824     | 0.970577     | $-11.942936$ |
| 540            | 0.990354 | $-13.866570$ | 840     | 0.970577     | -11.942936   |
| 552            | 0.970888 | $-12.114880$ | 842     | 0.970577     | -11.942936   |
| 555            |          | $-15.025004$ |         |              | $-11.942936$ |
|                | 1.016073 | $-14.095485$ | 836     | 0.970577     | -9.999206    |
| 580            | 0.993648 |              | 901     | 0.920003     |              |
| 591            | 0.970888 | $-12.114880$ | 920     | 0.993648     | $-14.095485$ |
| 601            | 0.993648 | $-14.095485$ | 950     | 0.977669     | $-12.161698$ |
| 602            | 0.939211 | $-10.789604$ | 970     | 0.944758     | $-11.243663$ |
| 611            | 1.013706 | $-14.690715$ | 999     | 0.970577     | $-11.942936$ |
| 621            | 1.015683 | $-15.253771$ |         |              |              |

SRS FIA = Southern Research Station, Forest Inventory and Analysis; SPCD\_EQ = species code equation; H1 = coefficient to convert CV4 (cubic volume to a 4-inch top) to CUSAW (cubic saw-log volume); H2 = coefficient to convert CV4 (cubic volume to a 4-inch top) to CUSAW (cubic saw-log volume).

|         | Coefficients |                |                | Coefficients |           |  |  |
|---------|--------------|----------------|----------------|--------------|-----------|--|--|
| SPCD EQ | $_{11}$      | I <sub>2</sub> | <b>SPCD EO</b> | $_{\rm II}$  | 12        |  |  |
| 10      | -32.968494   | 40.900754      | 651            | -43.831114   | 51.473501 |  |  |
| 43      | $-36.443637$ | 44.723860      | 652            | -43.831114   | 51.473501 |  |  |
| 60      | -31.928229   | 40.082406      | 653            | $-32.151472$ | 38.751286 |  |  |
| 67      | -31.928229   | 40.082406      | 680            | -33.469593   | 40.320487 |  |  |
| 68      | -31.928229   | 40.082406      | 691            | $-62.218744$ | 70.635109 |  |  |
| 90      | -32.968494   | 40.900754      | 693            | -42.670508   | 50.056472 |  |  |
| 107     | $-39.657770$ | 48.447531      | 694            | $-45.206541$ | 53.020202 |  |  |
| 110     | -40.778119   | 49.493703      | 731            | -45.419797   | 53.050199 |  |  |
| 111     | -44.573295   | 53.682127      | 740            | -46.585716   | 54.641538 |  |  |
| 115     | -30.697896   | 38.676749      | 741            | -46.585716   | 54.641538 |  |  |
| 121     | -37.533739   | 46.221683      | 762            | -46.585716   | 54.641538 |  |  |
| 123     | $-36.169514$ | 44.588514      | 802            | -40.853917   | 48.314853 |  |  |
| 126     | -47.178011   | 56.153368      | 804            | -39.207446   | 46.599115 |  |  |
| 128     | -39.081750   | 47.663171      | 806            | -41.609919   | 49.261334 |  |  |
| 129     | $-38.021863$ | 46.299422      | 808            | -39.405006   | 46.869861 |  |  |
| 131     | -45.233296   | 54.320184      | 812            | -39.405006   | 46.869861 |  |  |
| 132     | -30.487486   | 37.943803      | 813            | -57.253809   | 66.161822 |  |  |
| 221     | -39.852794   | 47.638868      | 817            | -39.207446   | 46.599115 |  |  |
| 222     | -37.780331   | 45.512476      | 820            | -39.258381   | 46.972932 |  |  |
| 241     | -32.968494   | 40.900754      | 822            | -39.207446   | 46.599115 |  |  |
| 260     | -35.837266   | 43.682868      | 823            | -39.207446   | 46.599115 |  |  |
| 311     | -33.469593   | 40.320487      | 825            | -52.928852   | 61.522970 |  |  |
| 313     | $-46.585716$ | 54.641538      | 826            | -39.207446   | 46.599115 |  |  |
| 316     | -37.873060   | 44.918110      | 827            | -33.821051   | 41.219217 |  |  |
| 317     | $-46.585716$ | 54.641538      | 830            | -39.207446   | 46.599115 |  |  |
| 318     | -23.292189   | 29.478650      | 831            | -46.836658   | 55.060205 |  |  |
| 330     | $-46.585716$ | 54.641538      | 832            | -37.716845   | 44.770685 |  |  |
| 370     | $-23.210675$ | 29.141604      | 833            | $-34.016058$ | 40.773236 |  |  |
| 371     | -33.469593   | 40.320487      | 834            | -39.207446   | 46.599115 |  |  |
| 400     | -43.385922   | 51.122382      | 835            | $-41.637640$ | 49.438943 |  |  |
| 460     | $-46.585716$ | 54.641538      | 837            | -42.235900   | 49.659282 |  |  |
| 491     | -33.469593   | 40.320487      | 838            | -32.557196   | 39.284646 |  |  |
| 521     | -33.469593   | 40.320487      | 899            | -39.207446   | 46.599115 |  |  |
| 531     | -7.036861    | 11.665187      | 824            | -39.207446   | 46.599115 |  |  |
| 540     | -44.046785   | 51.632536      | 840            | -39.207446   | 46.599115 |  |  |
| 552     | -33.469593   | 40.320487      | 842            | -39.207446   | 46.599115 |  |  |
| 555     | $-43.831114$ | 51.473501      | 836            | -39.207446   | 46.599115 |  |  |
| 580     | $-46.585716$ | 54.641538      | 901            | $-7.456203$  | 11.992934 |  |  |
| 591     | -33.469593   | 40.320487      | 920            | -46.585716   | 54.641538 |  |  |
| 601     | $-46.585716$ | 54.641538      | 950            | $-37.777411$ | 44.944982 |  |  |
| 602     | $-16.280751$ | 21.457858      | 970            | -33.168491   | 39.961348 |  |  |
| 611     | -50.712592   | 59.264535      | 999            | -39.207446   | 46.599115 |  |  |
| 621     | -54.639851   | 63.549737      |                |              |           |  |  |

**Table A.8—Species code equation and associated coefficients for use in SRS FIA equation to convert cubic-foot volume to a 4-inch top to board-foot volume (use equation form BD000049)**

SRS FIA = Southern Research Station, Forest Inventory and Analysis; SPCD\_EQ = species code equation; I1 = coefficient to convert CV4 (cubic volume to a 4-inch top) to board foot; I2 = coefficient to convert CV4 (cubic volume to a 4-inch top) to board foot.

## **Examples**

We present three examples for using the Southern FIA Volume Equations User's Guide:

**Example 1)** Volume of interest—VOLCFGRS Species—white oak Diameter—18 inches Height—78 feet Defect—3 percent

**Step 1—Use table 1 and figure 1 to identify the volume** variable of interest. For example 1, we will use VOLCFGRS.

**Step 2—From table A.1., locate the species equation code**  $(SPCD_EQ)$  that corresponds to white oak  $(SPCD_EQ)$  = 802).

**Step 3—Use table 2 to identify the ultimate equation** necessary for calculating the desired volume—Equation = CU000067

**Step 4—**Use tree size specifications to identify the necessary set of coefficients. The example tree is a hardwood species with a d.b.h. > 11 inches, and is therefore a sawtimber tree—Coefficients set = D1 and D2.

**Step 5—**Use the Guide to Coefficients Tables to identify the individual coefficients for plugging into the appropriate equation—Coefficients table  $=$  table A.4.

**Step 6—**Pull individual coefficients from table A.4 for  $SPCD$ <sub>\_</sub>EQ code  $802$ —Coefficients = 0.148434 (D1) and 0.00188 (D2).

**Step 7—**Use equation CU000067 along with d.b.h., HT, and coefficients D1 and D2 to calculate cubic-foot volume from a 1-foot stump to a 4-inch top.

*Sawtimber Cubic Volume* =  $0.148434 + 0.00188 * (18^2 * 78)$ 

*Sawtimber Cubic Volume* = 47.70

Example tree 1 has a total of **47.70 gross cubic feet**.

#### **Example 2)** Volume of interest—VOLBFNET Species—loblolly pine Diameter—10 inches Height—48 feet Defect—2 percent

**Step 1—**Use table 1 and figure 1 to identify the volume variable of interest. For example 2, we will use VOLBFNET.

**Step 2—From table A.1, locate the species equation code**  $(SPCD_EQ)$  that corresponds to loblolly pine  $(SPCD_EQ)$ 131).

**Step 3—Use table 2 to identify the ultimate equation** necessary for calculating the desired volume—Equation = BD000049\*

> **\*Note—**Equation BD000049 calculates a conversion ratio that is applied to cubic-foot volume calculated with equation CU000067 to calculate board-foot volume.

**Step 4—Use** tree size specifications to identify the necessary set of coefficients. The example tree is a softwood species with a d.b.h. >9 inches, and is therefore a sawtimber tree—Coefficients set  $=$  D1, D2, I1, and I2.

**Step 5—**Use the Guide to Coefficients Tables to identify the individual coefficients for plugging into the appropriate equation—Coefficients table = tables A.4 and A.8.

**Step 6—Pull individual coefficients from table A.4 for** SPCD\_EQ code 131 for equation CU000067—Coefficients = –0.658316 (D1) and 0.002107 (D2) and table A.8 for SPCD\_EQ code 131 for equation BD000049—Coefficients  $= -45.233296$  (I1) and 54.320184 (I2).

**Step 7—**Use equation CU000067 along with d.b.h., HT, and coefficients D1 and D2 to calculate cubic-foot volume from a 1-foot stump to a 4-inch top.

*Sawtimber Cubic Volume* = –0.658316 + 0.002107  $*(10^2 * 48)$ 

So,

*Sawtimber Cubic Volume* = 9.46

**Step 8—**Use equation BD000049 along with d.b.h. and coefficients I1 and I2 to calculate board-foot volume from a 1-foot stump to a 4-inch top.

$$
R = -45.233296 + 54.320184 * \left(1 - \frac{1}{10}\right)
$$

So,

 $R = 3.65$ 

**Step 9—Multiply the sawtimber cubic volume from step 7** by the conversion factor in step 8.

$$
Board\text{-}foot \,volume = 9.46 * 3.65
$$

*Board-foot volume* = 34.58

$$
VOLBFGRS = 34.58
$$

**Step 10—The example tree was recorded as having a total** defect of 2 percent. Therefore, use the cubic-foot cull defect equation to deduct for missing and/or rotten material.

$$
VOLBFNET = 34.58 - \left(34.58 * \frac{2.0}{100}\right)
$$

$$
VOLBFNET = 33.89
$$

Example tree 2 has a total of **33.89 board feet**.

**Example 3)** Volume of interest—VOLCFGRS Species—Emory oak Diameter—20 inches (d.r.c.) Height—35 feet Defect—not applicable

**Step 1—**Use table 1 and figure 1 to identify the volume variable of interest. For example 1, we will use VOLCFGRS.

**Step 2—From table A.1, locate the species equation code**  $(SPCD_EQ)$  that corresponds to Emory oak  $(SPCD_EQ)$ 810).

> **\*Note—**Table A.1 provides a citation (Chojnacky 1988) instead of a species equation code. In some cases, particularly tree species collected in western Texas, SRS FIA utilizes volume equations developed outside of the southern region. When applicable, table A.1 provides the citation for the publication where the appropriate volume equation(s) can be found.

**Step 3—**Use the citation provided to locate the appropriate equation. In this case Chojnacky (1988) provides the following equation for single-stem oaks:

*Gross Cubic – foot Volume* = 6.571 + (2.4048 \* *X*)

$$
-\left(\frac{17.704}{X}\right)
$$

where

$$
X = \left(\frac{DRC^2}{1000}\right)
$$

Example tree 3 has a total of **38.97 gross cubic feet**.

**\*Note—**Chojnacky (1988) states that gross cubic volume includes all wood and bark of all stems and branches >1.5 inches.

**Oswalt, Christopher M.; Conner, Roger C.** 2011. Southern forest inventory and analysis volume equation user's guide. Gen. Tech. Rep. SRS–138. Asheville, NC: U.S. Department of Agriculture Forest Service, Southern Research Station. 22 p.

Reliable volume estimation procedures are fundamental to the mission of the Forest Inventory and Analysis (FIA) program. Moreover, public access to FIA program procedures is imperative. Here we present the volume estimation procedures used by the southern FIA program of the U.S. Department of Agriculture Forest Service Southern Research Station. The guide presented includes a description of the relevant variables populated in the public FIA database, a description of the set of equations used to estimate tree volume in the south, the volume equations, definition of terms, species-specific (or species group) coefficients for each equation, and examples of estimating individual tree volume.

**Keywords:** Biomass, FIA, volume, volume equation, volume estimation.

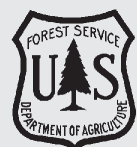

The Forest Service, U.S. Department of Agriculture (USDA), is dedicated to the principle of multiple use management of the Nation's forest resources for sustained yields of wood, water,

forage, wildlife, and recreation. Through forestry research, cooperation with the States and private forest owners, and management of the National Forests and National Grasslands, it strives—as directed by Congress—to provide increasingly greater service to a growing Nation.

The USDA prohibits discrimination in all its programs and activities on the basis of race, color, national origin, age, disability, and where applicable, sex, marital status, familial status, parental status, religion, sexual orientation, genetic information, political beliefs, reprisal, or because all or part of an individual's income is derived from any public assistance program. (Not all prohibited bases apply to all programs.) Persons with disabilities who require alternative means for communication of program information (Braille, large print, audiotape, etc.) should contact USDA's TARGET Center at (202) 720-2600 (voice and TDD).

To file a complaint of discrimination, write to USDA, Director, Office of Civil Rights, 1400 Independence Avenue, SW, Washington, DC 20250-9410, or call (800) 795-3272 (voice) or (202) 720-6382 (TDD). USDA is an equal opportunity provider and employer.